# User manual: SwissCaRe in CardioReport XP

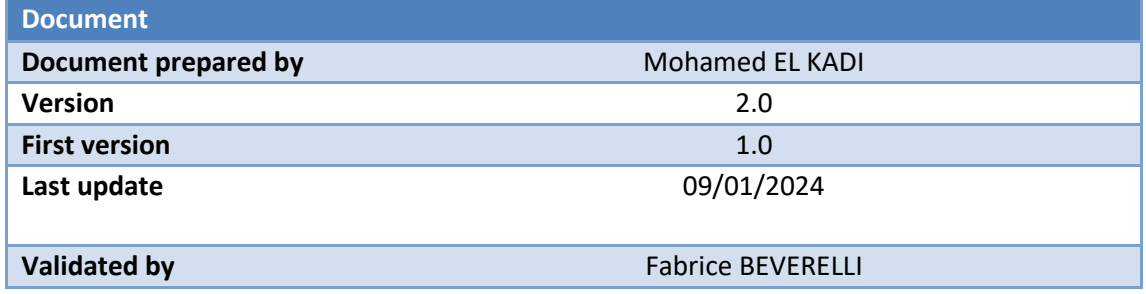

#### **Historique des versions**

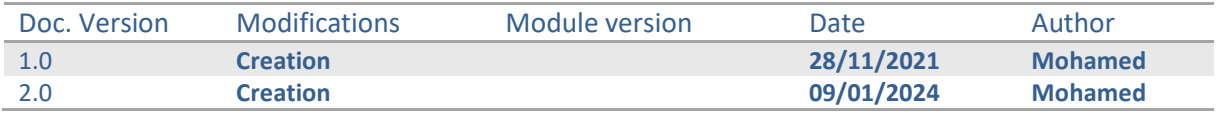

#### **Changes Version 2.0**

- New chapter *VI PCI aborted* added
- Chapter *XII Calcium modification* updated
- New chapter *XIII Major complications* added

MediReport shall not be liable for errors contained herein or for incidental or consequential damages in connection with the furnishing, performance or use of this publication. MediReport reserves the right to revise this publication and to make changes to its content at any time, without obligation to notify any person or entity of such revisions and changes.

This publication may only be used in connection with the promotion, sales, installation and use of MediReport equipment by MediReport personnel. The information presented herein is sensitive and is classified Company Confidential. Without written authority from the proprietor, further distribution outside the company is not allowed.

#### **Copyright © Febryary 2012 MediReport All rights reserved.**

# **Summary**

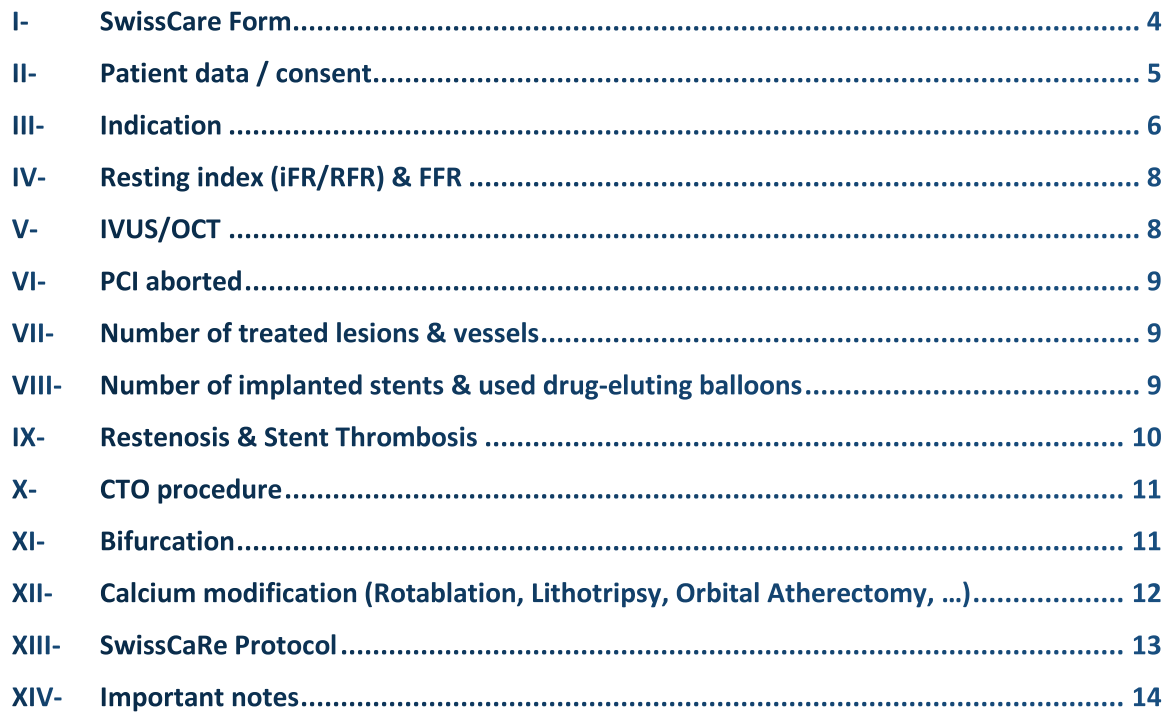

# <span id="page-3-0"></span>**I- SwissCare Form**

The **SwissCaRe form** is present as additional tab in CardioReport for all angiographies and PCIs.

The SwissCaRe form summarizes all questions that need to be answered.

In general, all visible fields are mandatory in SwissCaRe.

Missing entries are highlighted:  $\|\mathbf{x}\|$ 

*Note: The questionnaire will vary depending on the procedure (Angio, PCI, Angio & PCI). Additionally, certain answers can cause additional questions to appear (e.g. indication = ACS or CAD).*

A double-click on the question brings you to the CardioReport tab in which the question can be filled in.

Most questions can also be filled in the SwissCaRe form.

SwissCaRe questions are highlighted in CardioReport.

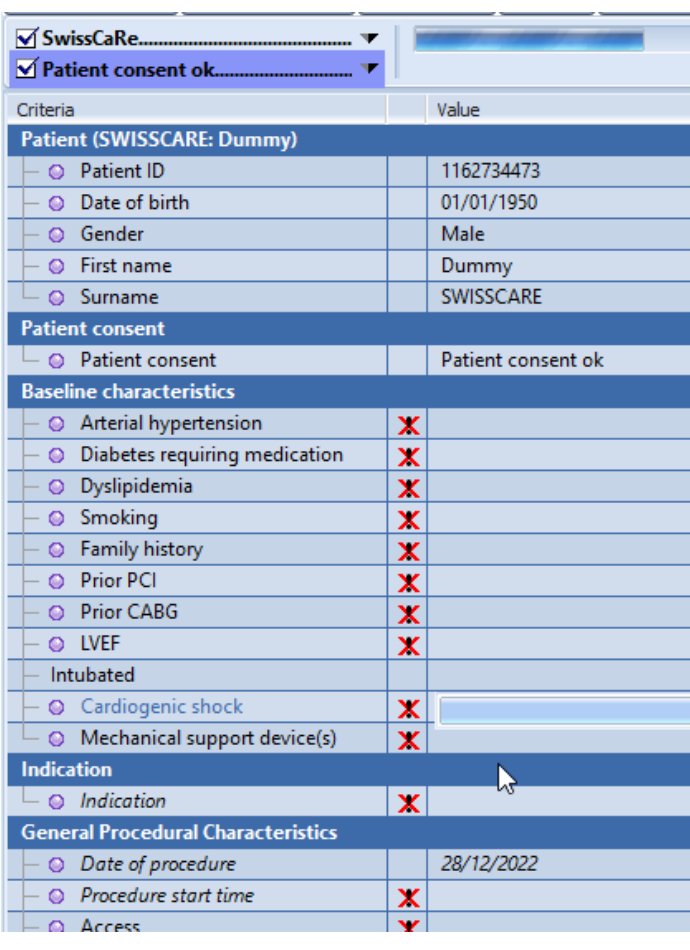

2) CV risk factors Comments

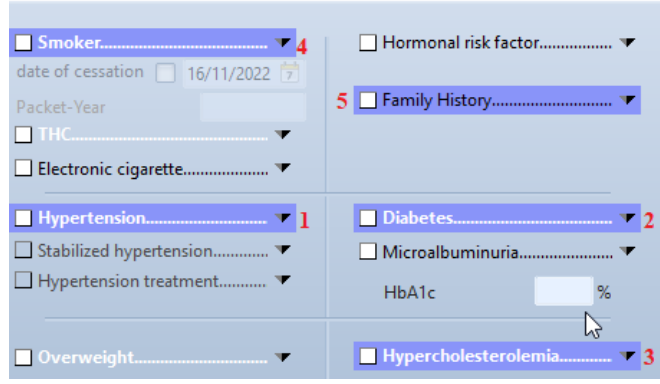

# <span id="page-4-0"></span>**II- Patient data / consent**

SwissCaRe requires the variables **1-5** for patient information. Patient data is entered under "administrative data" in CardioReport. (**PID** is a unique code for each patient)

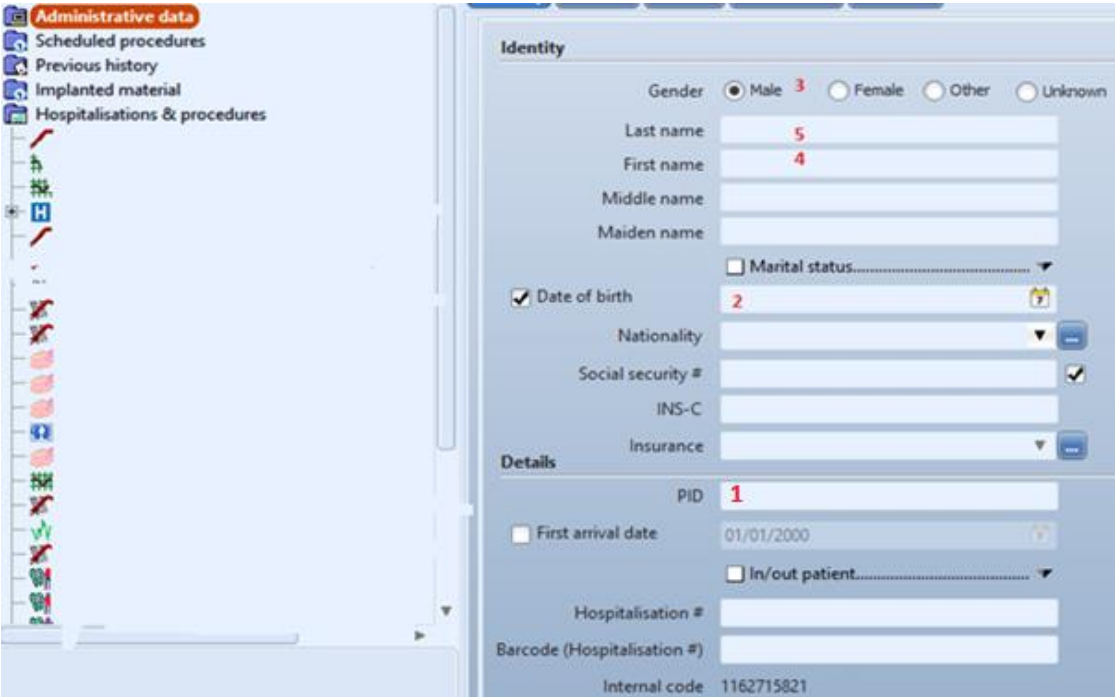

Transfer of personal data requires **patient consent (6)**. Patient consent status is indicated in the SwissCaRe form in CardioReport:

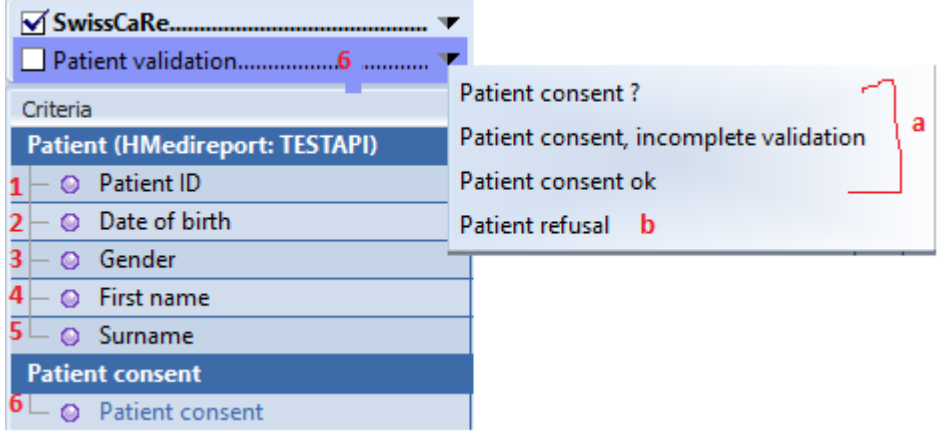

**6-a-** If patient consent is "**Patient consent ok**" or "**Patient consent ?**" or "**Patient consent, incomplete validation**" patient data is transferred to SwissCaRe without anonymization.

**6-b-** If patient consent is **"Patient refusal"** patient data will be sent to SwissCaRe in an anonymized way:

**5/4**- Last name / First name as "NoConsent"

**2**- Date of birth will be in the format 1st January plus the year of birth

# <span id="page-5-0"></span>**III- Indication**

#### **The indication for the angiography or PCI is an important gateway variable in SwissCaRe.**

The indication needs to be entered in the Procedure (1) page in CardioReport -> List of indications -> click "add" button **(1).**

*Note: In CardioReport several indications can be entered, but only the indication on the top of the list will be transferred to the SwissCaRe form.*

**Important:** Indications can be added or modified by each hospital. Therefore, each indication **(1)** needs to be matched to an indication code **(2,3),** which are fixed in CardioReport. This should be done once and then modification of indications should be locked by the responsible of the hospital.

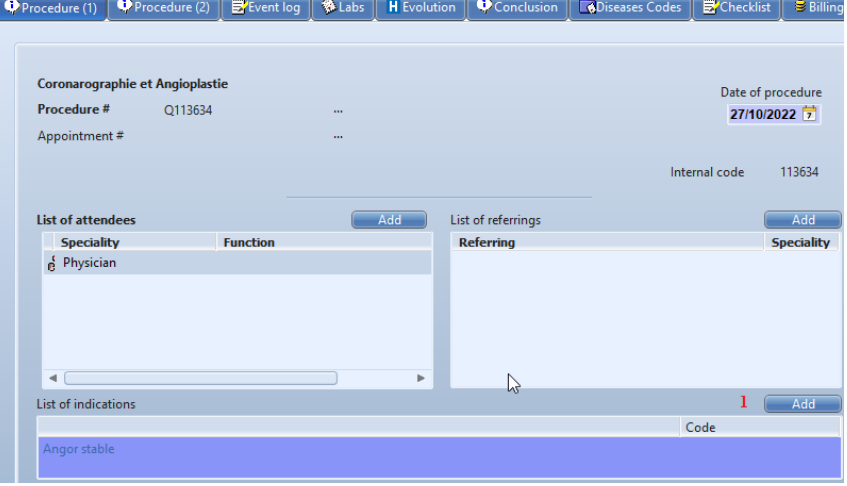

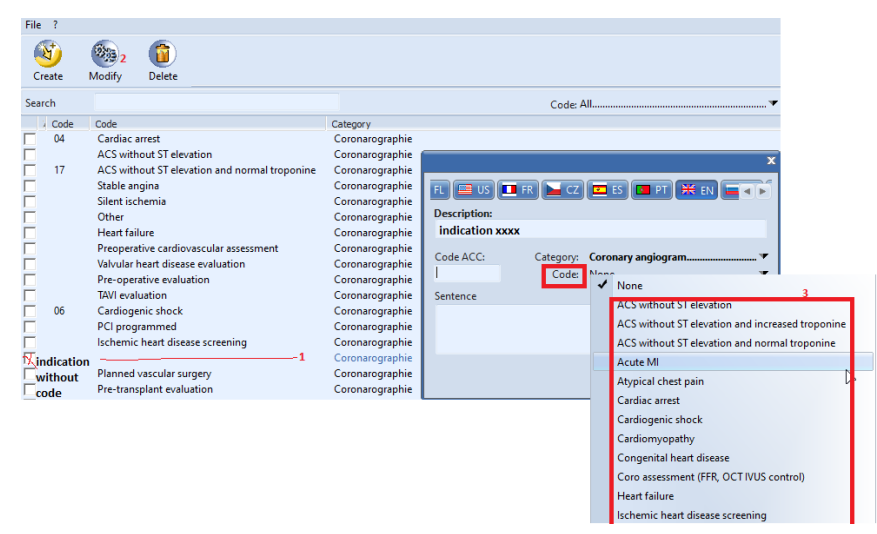

Below the SwissCaRe indications are listed with the corresponding indication codes in CardioReport:

#### • **Clinical presentation as ACS**

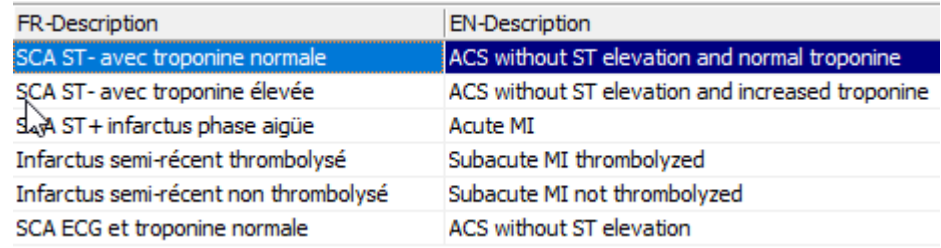

#### • **Suspected CAD or suspected progression of known CAD**

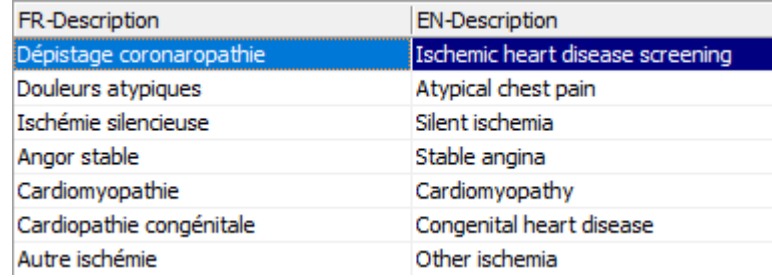

### • **Planned valvular heart disease intervention**

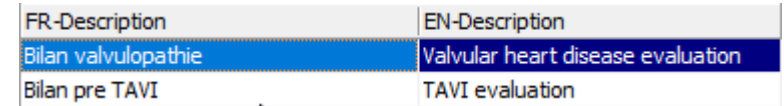

#### • **Follow-up after HTX**

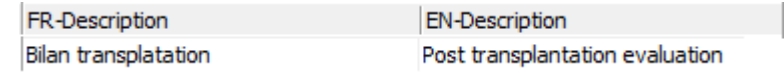

#### • **Heart failure (LVEF < 40%)**

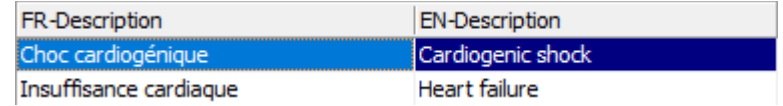

#### • **Routine follow-up (e.g. after left main PCI)**

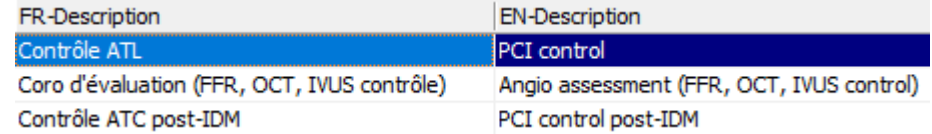

#### • **Tachy- or bradyarrhythmia**

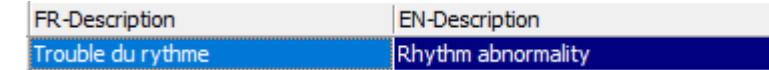

#### • **Planned vascular surgery**

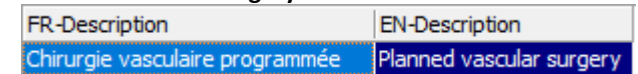

#### • **Planned major surgery**

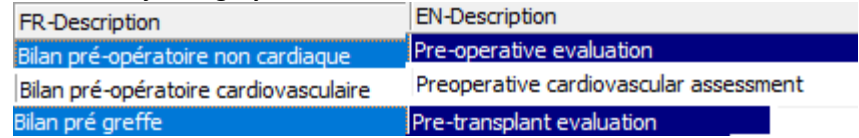

# <span id="page-7-0"></span>**IV- Resting index (iFR/RFR) & FFR**

If **intracoronary physiology** is taken it is filled in for each assessed lesion :

#### Lesions page -> Add/open lesion -> Pressure wire Tab

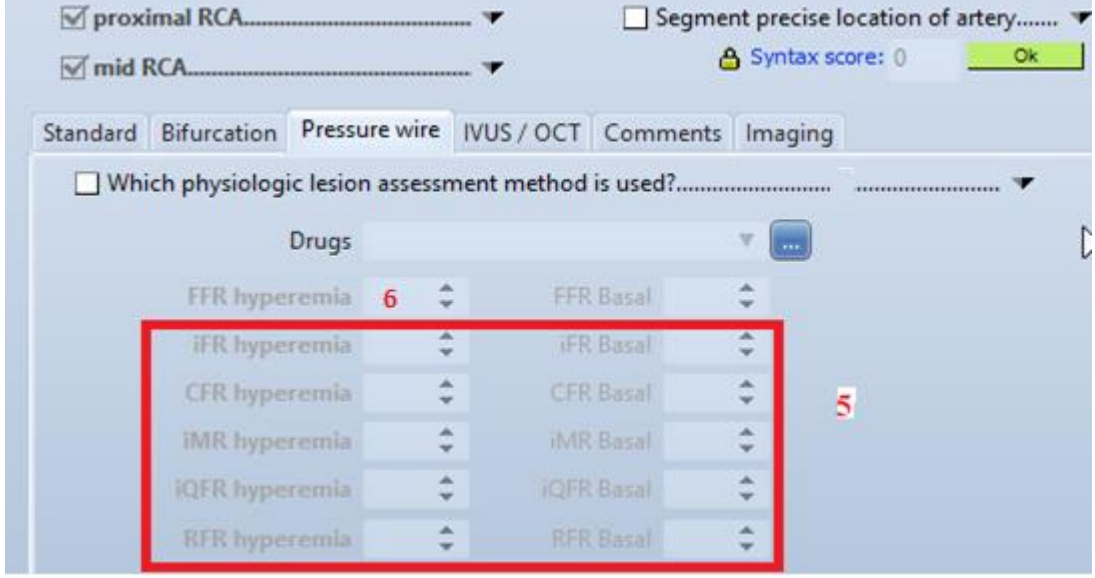

- **5 Resting index (iFR/RFR)** = iFR + CFR + iMR + iQFR + RFR > 0
- **6 FFR** = "FFR hyperemia > 0

# <span id="page-7-1"></span>**V- IVUS/OCT**

If **intracoronary imaging** is performed it is filled in for each assessed lesion:

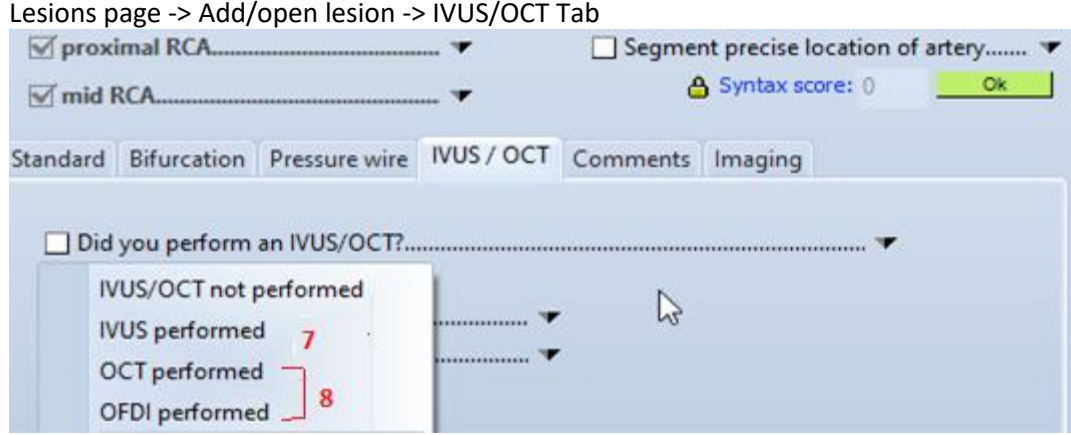

# **8-** OFDI = OCT

**VI-PCI aborted (V2)**

If there are no PCI-result in angioplasty or all PCI-result are failed so the PCI is aborted. This deactivates these questions: no treated lesions/vessels, left main stenosis treated, no stents/balloons, bifurcation, interventions stent failure and calcium modification.

# <span id="page-8-0"></span>**VII- Number of treated lesions & vessels**

**The Number of treated lesions & vessels** is automatically derived from entries in the Angioplasty page.

**1) Number of treated lesions:** All lesions for which a **"successful" treatment result** has been entered are counted.

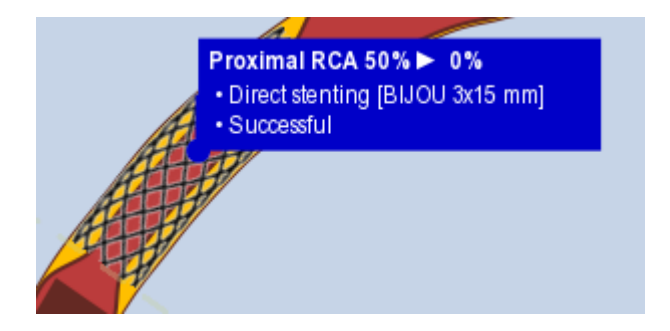

- **2) Number of treated vessels:** All vessels which have been treated are counted and the total number is transmitted to SwissCaRe. In case of bifurcations only the proximal vessel counts.
- **3) Unprotected LM stenosis treated** is "Yes" when an LM lesion without and **LIMA-LAD** graft is treated.

A LIMA-LAD graft is defined as:

- a- Graft equal to "pedicled left mammary artery graft" or "free left mammary artery graft"
- b- And artery equal to "LMCA" or "LAD"

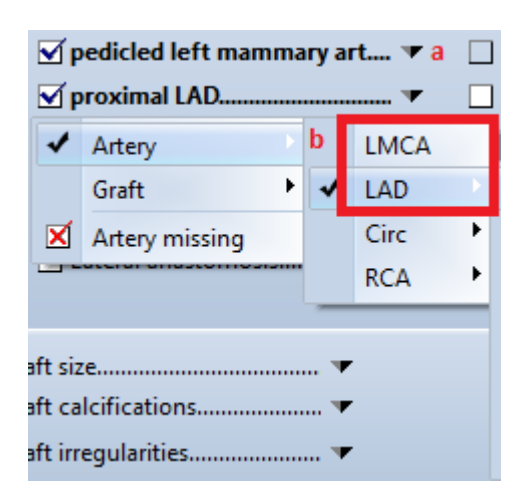

#### <span id="page-8-1"></span>**VIII- Number of implanted stents & used drug-eluting balloons**

The Number of implanted stents / drug-eluting balloons are derived from entries in the Angioplasty page.

Materials entered in Stent or Balloon treatment must be saved in the correct device categories (Stent & Drug-eluting balloons).

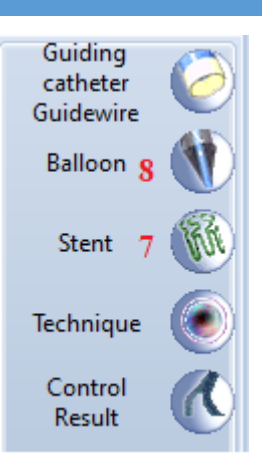

#### <span id="page-9-0"></span>**IX- Restenosis & Stent Thrombosis**

**In case of interventions for Stent Failure** the information in the SwissCaRe form is derived from the Lesions and Angioplasty page.

**9**- **Restenosis** is checked when a lesion is treated with "**Grade**" >= 50% and "**Previous angioplasty**" is one of the highlighted items (PCI with stent).

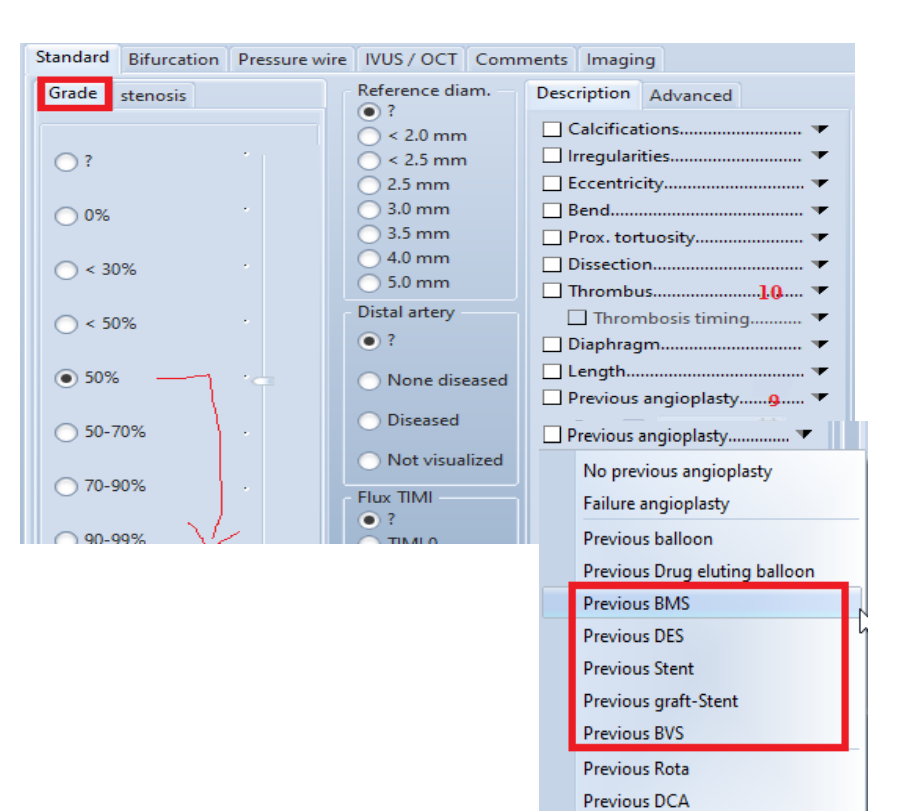

**10**- **Stent thrombosis** is checked when a lesion is treated with "**Grade**" >= 50% and "**Previous angioplasty**" is one of the items above (see Restenosis) and additionally "**Thrombus**" is one of these items:

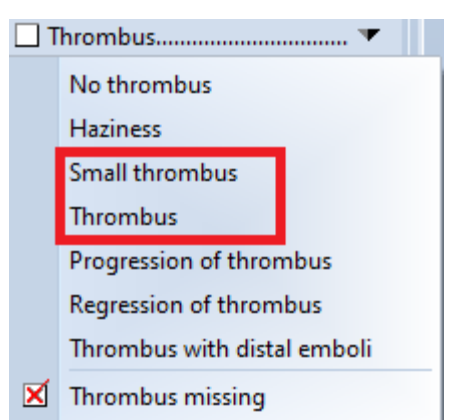

Previous Laser Previous Ultrasound

# <span id="page-10-0"></span>**X- CTO procedure**

**In case of a CTO procedure** the information is derived from entries in Lesion and Angioplasty page.

CTO is defined as a lesion with 100% occlusion since at least 3 months. The CTO must be treated as well.

In the SwissCaRe form the access to the CTO is coded as

- **1 = Antegrade** (default)
- **2 = Retrogade** when in the Angioplasty page "guidewire used" = "Retrograde intraluminal"

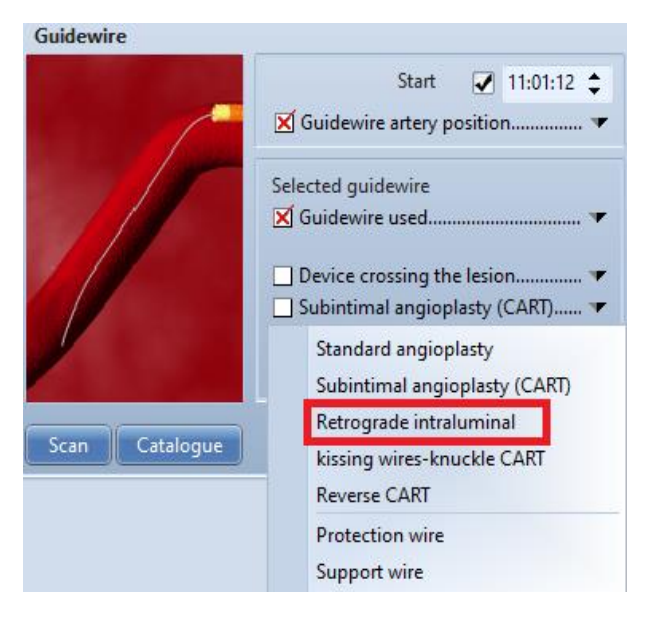

# <span id="page-10-1"></span>**XI- Bifurcation**

**If Bifurcating lesions are treated with Stents** the information is automatically derived from the Lesions and Angioplasty pages.

Lesions across a **bifurcation** are automatically recognized in cardioreport or can be manually modified in the Lesion specifications -> bifurcation tab:

When a lesion over a bifurcation is treated with a stent this is entered in the Angioplasty Page. The stent orientation in the bifurcation is entered in **"angioplastic technic" (12):**

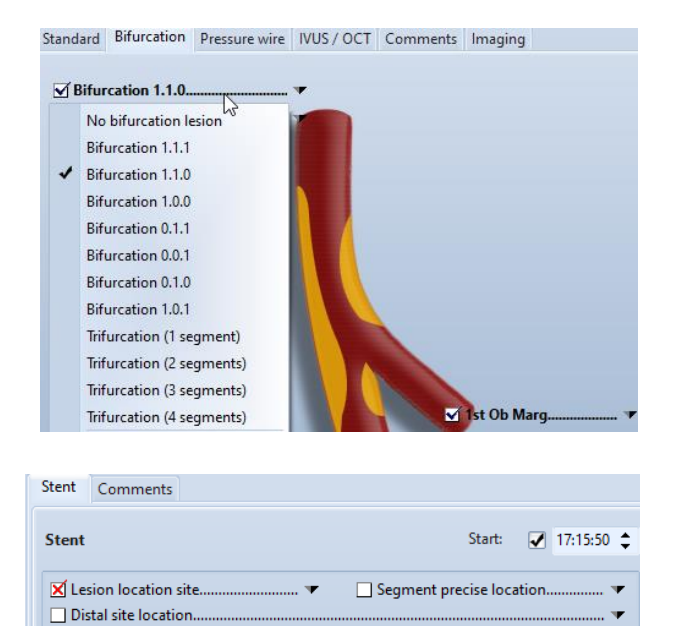

 $\mathbf{r}$ 

Collateral branches

Mangioplasty technic...

 $12.7$ 

**Bifurcation lesion** 

Stenting indication.

Stent used..

- **a- 1 stent** is checked when "angioplasty technic" of all stents implanted are in section "a"
- **b- 2 stents** is checked when "angioplasty technic" of all stents implanted are in section "b"

**Note:** If there are several bifurcating lesions treated with both 1 and 2 stents then bifurcation = 2 (stents).

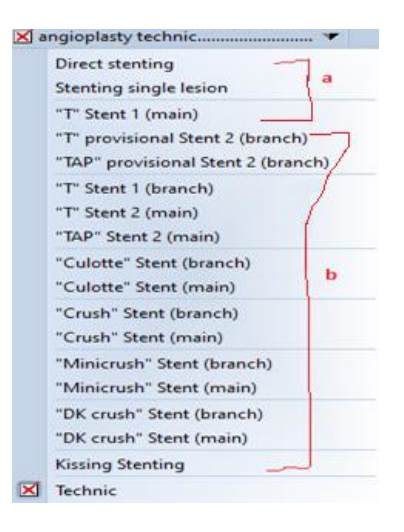

# <span id="page-11-0"></span>**XII- Calcium modification (Rotablation, Lithotripsy, Orbital Atherectomy, …)**

The usage of the calcium modifying techniques **Rotablation, Lithotripsy and Orbital Atherectomy**  are derived from entries in the Angioplasty page -> Technique -> Device category.

**13**- **Rotablation** is checked when the technique "**Atherectomy**" is selected and a device of the type "**Rotablator**" is selected.

**14**- **Lithotripsy** is checked when the technique "**Intravascular Lithotripsy**" is selected.

**15**- **Orbital atherectomy** is checked when the technique "**Atherectomy**" is selected and a device of the type "**Orbital Atherectomy"** is selected.

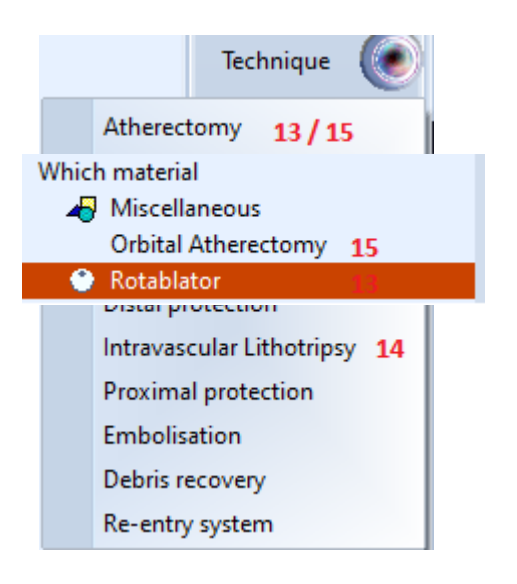

The usage of the calcium modifying techniques **Cutting balloon, Scoring balloon** and **High-pressure balloon** are entered directly in the SwissCaRe form.

#### **XIII- Major complications**

Complications during the procedure are entered in the Tab **Adverse Events > Add…**

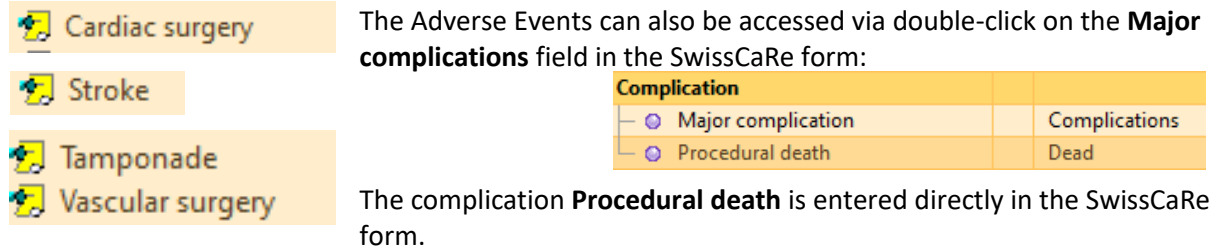

# <span id="page-12-0"></span>**XIV- SwissCaRe Protocol**

Via the Protocols page the status (completeness, transfer status to SwissCaRe) of the SwissCaRe forms of all patients can be viewed in CardioReport.

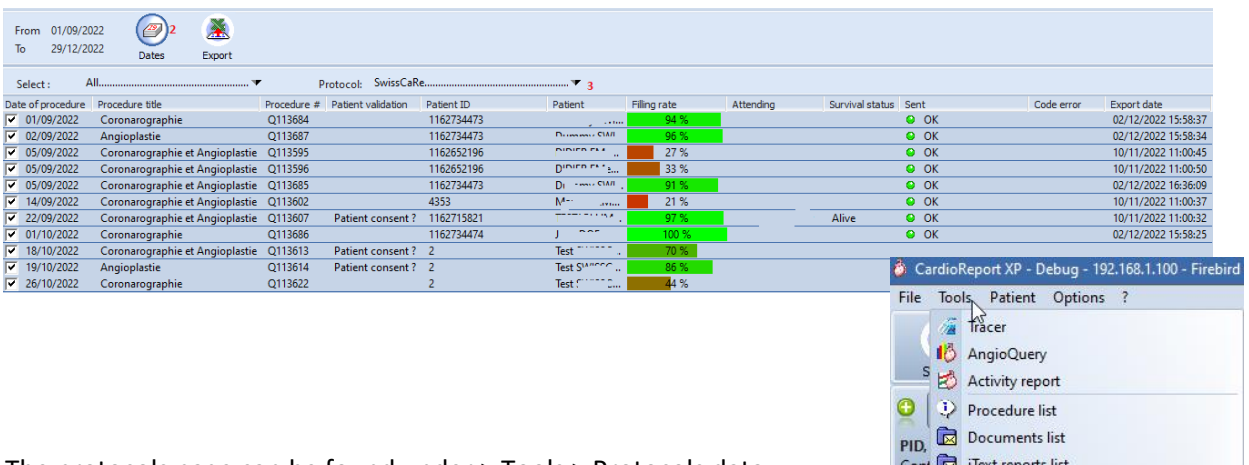

The protocols page can be found under > Tools > Protocols data.

- 1. Choose a date from "…" to "…" by clicking the "Dates" button.
- 2. Select "SwissCaRe" in the protocol drop-down-menu if not yet selected.

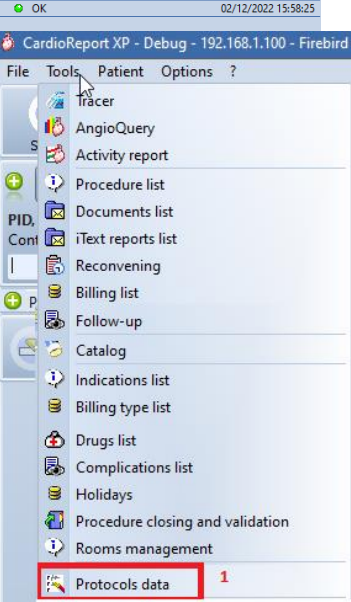

# <span id="page-13-0"></span>**XV- Important notes**

**A**. SwissCare registry is available only for those procedure Types:

- **1.** Coronary angiography
- **2.** Coronary angiography and PCI
- **3.** Angioplasty «PCI»

**B**. Some chapters are only visible for certain type of procedure as follows:

- **1.** Baseline Characteristics is **visible** only for "**Coronary angiography and PCI**".
- **2.** Indication and Symptoms is **not visible** for "**PCI**".
- **3.** Treatment is **visible** only for "**Coronary angiography**".
- **4.** PCI-specific procedural characteristics is **not visible** for "**Coronary angiography**".
- **5.** Medication is **not visible** for "**Coronary angiography**".

**C. The hospitals that have added other indications in cardioreport specific to them must attach each indication to an indication code to be able to export the data requested by Swisscare correctly.**

**D**. for **complete** data **submission**, you must fill in all the **mandatory fields** and for **Coro-PCI** or **PCI**, you must have at least one **lesion treated** and one **vessel treated** or the **PCI** is **aborted**.